# Strings II

### Review

- Strings are stored character by character.
- Can access each character individually by using an index:

((((((((((((0((((((1((((((2(((((((3((((((4((((((5((((((6(((((((7( **"C"# "o"# "m"# "p"# "u"# "t"# "e"# "r"#**

#### **New**

• Negative indexing can be used. (Particularly *useful for getting characters near the end of a string.)*

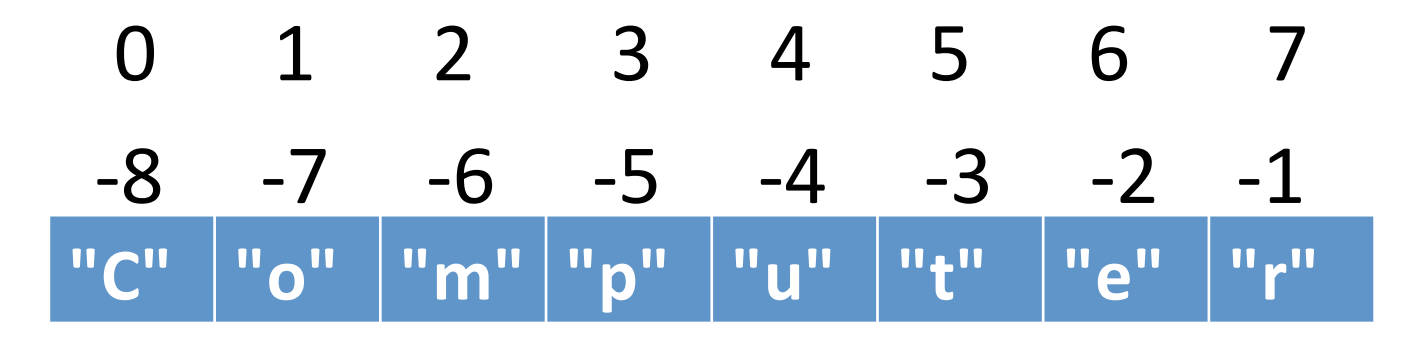

### The basic string for loop

• Use this whenever you need to process a string one character at a time.

**# assume s is a string variable**

**for pos in range(0, len(s)):**

 **# do something with s[pos]**

#### **s = "banana"**  $\text{total} = 0$ **for pos in range(0, len(s)): if s[pos] == "a":**  $total = total + 1$

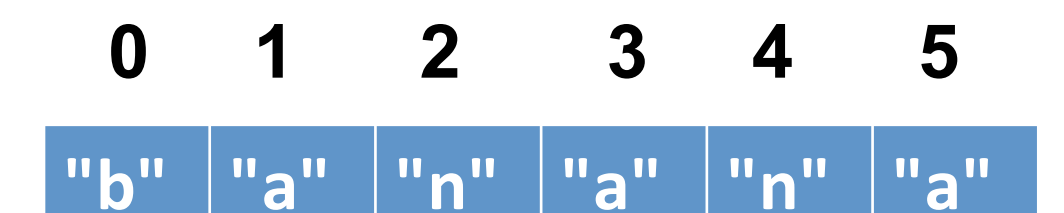

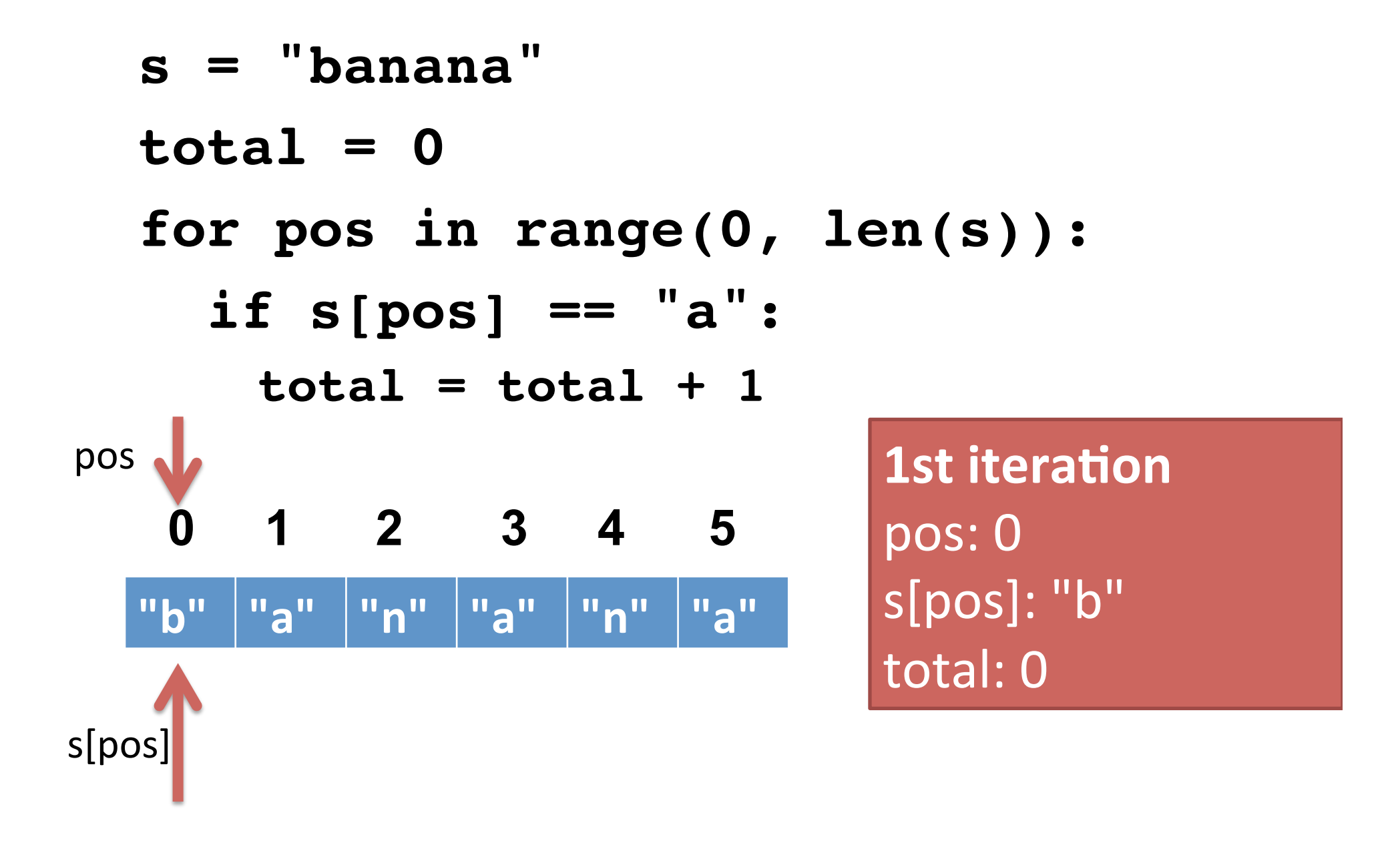

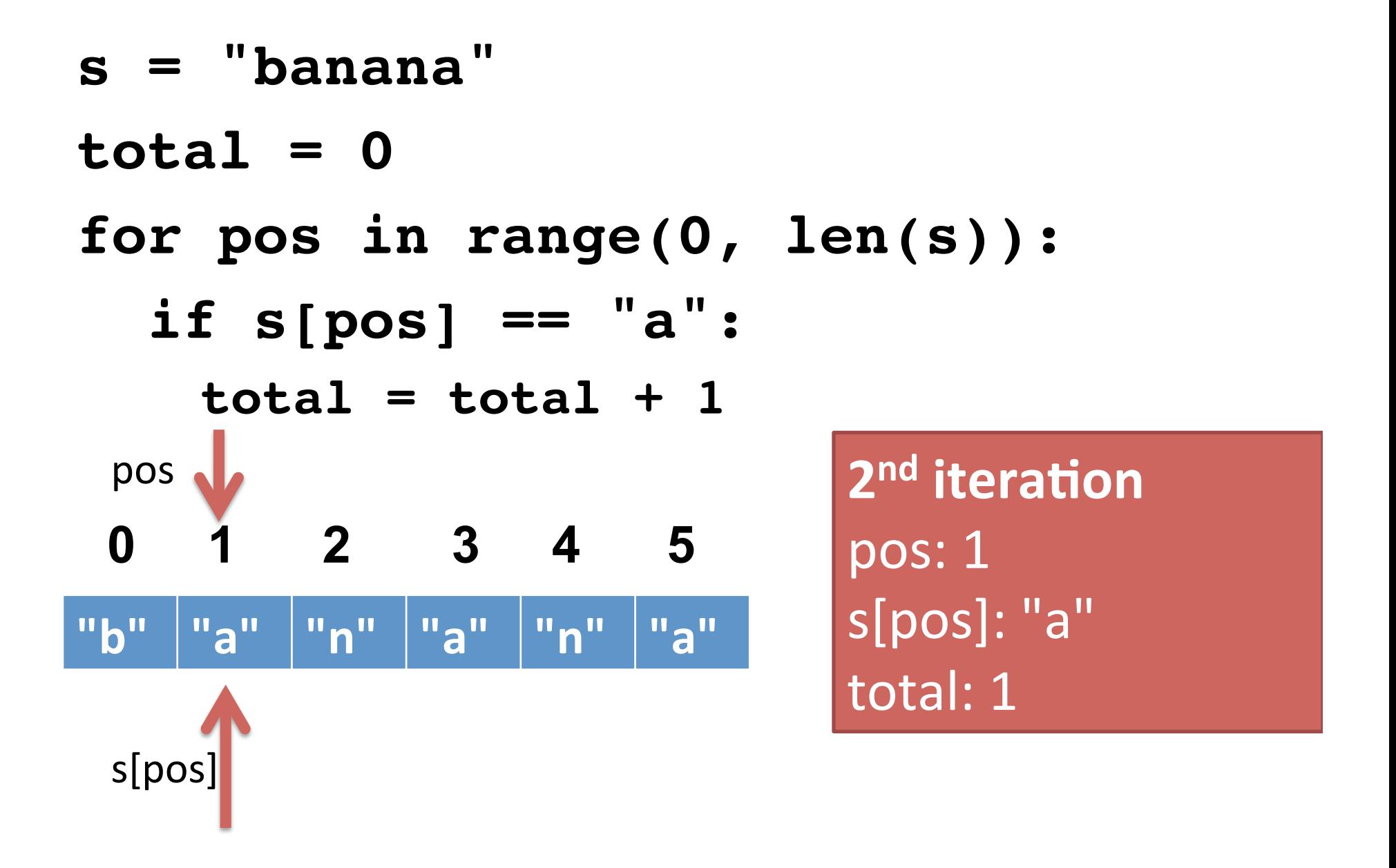

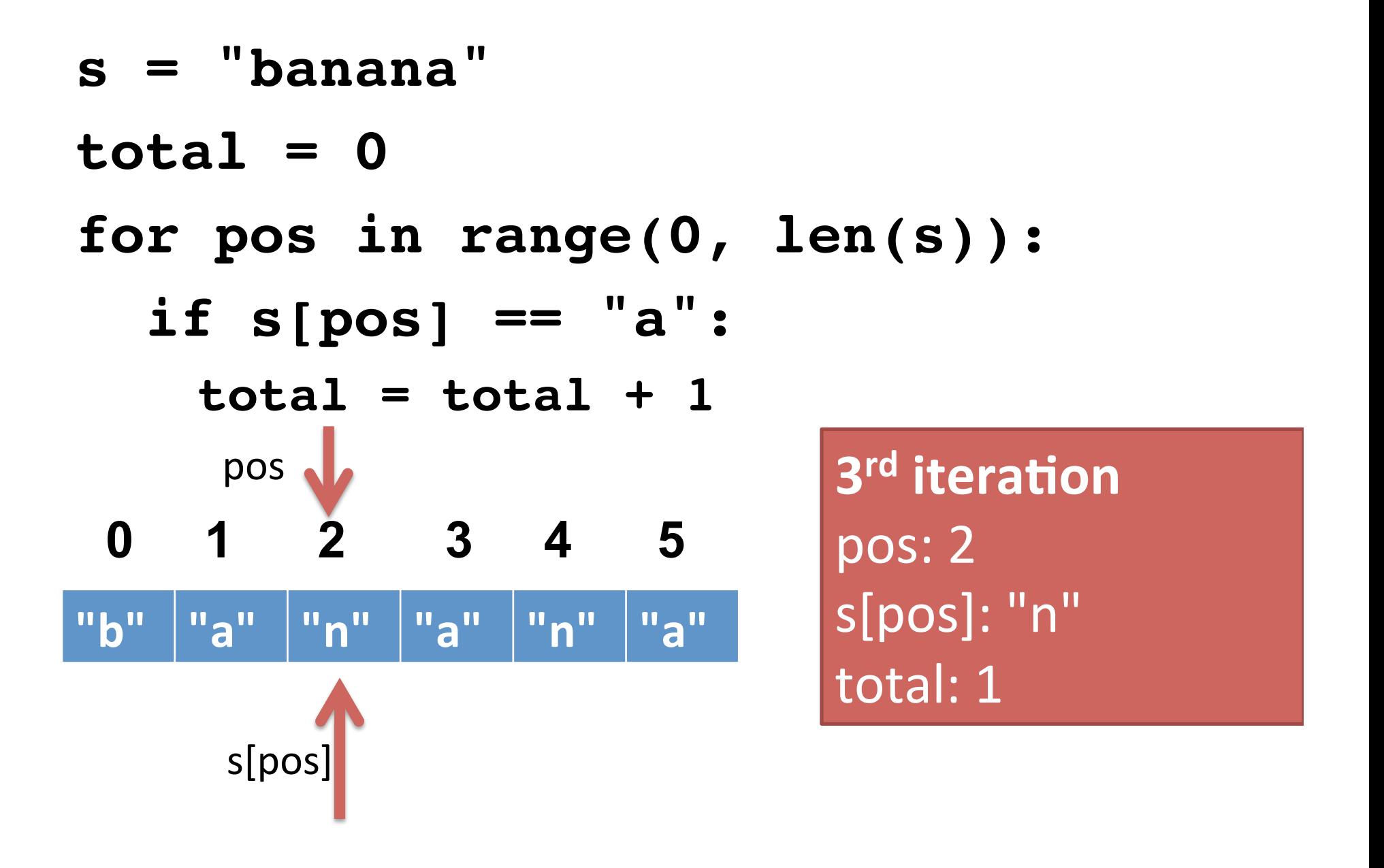

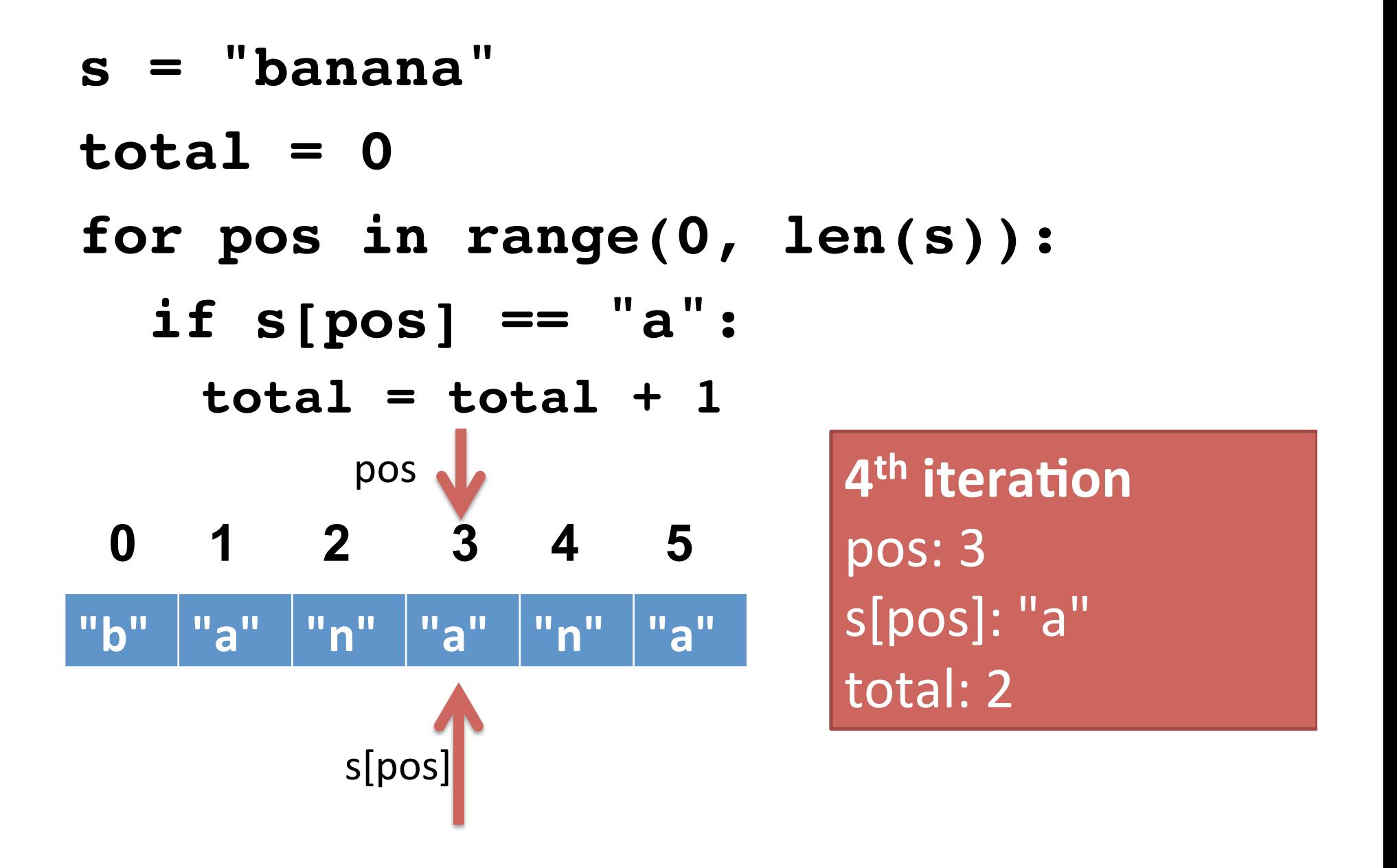

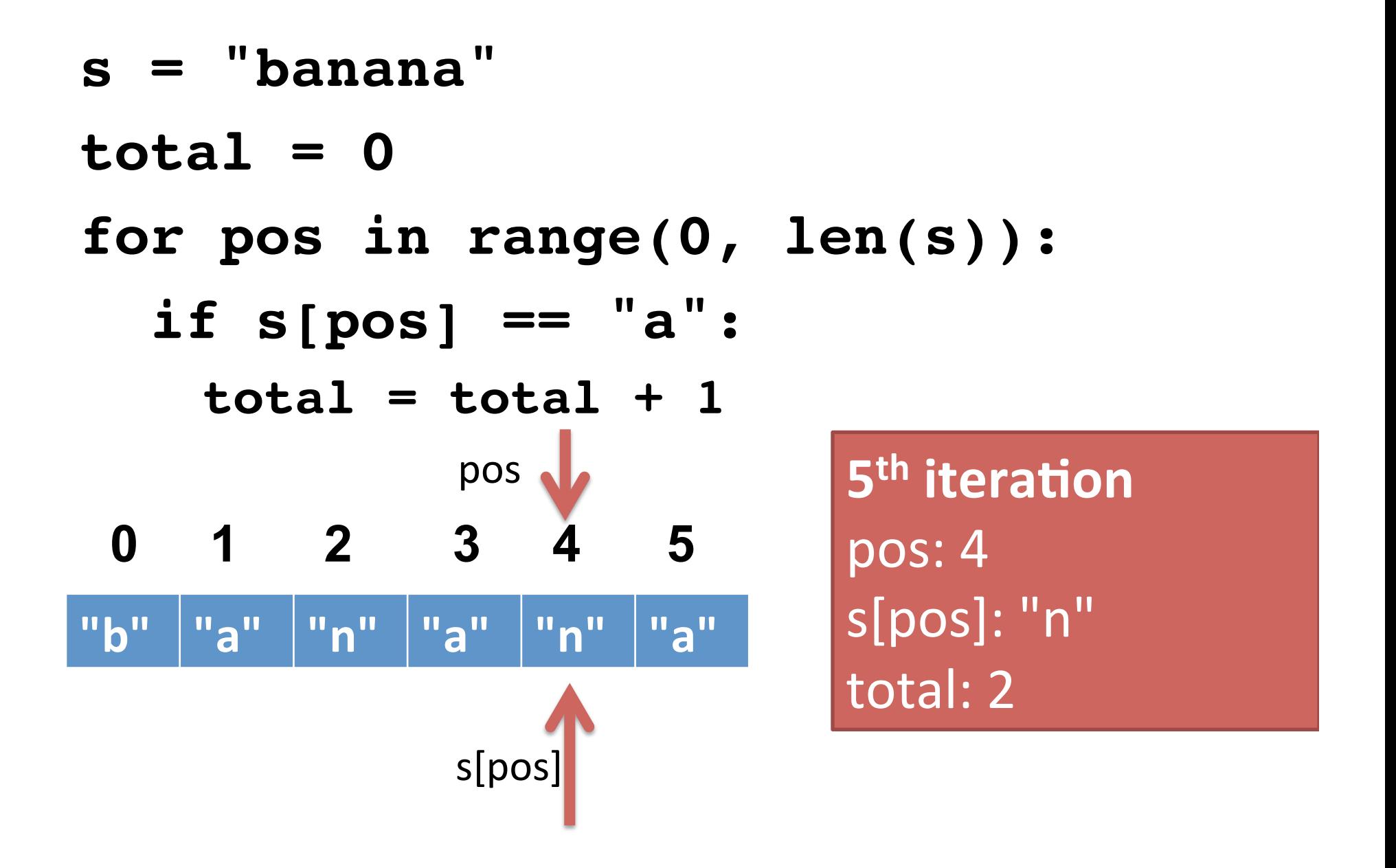

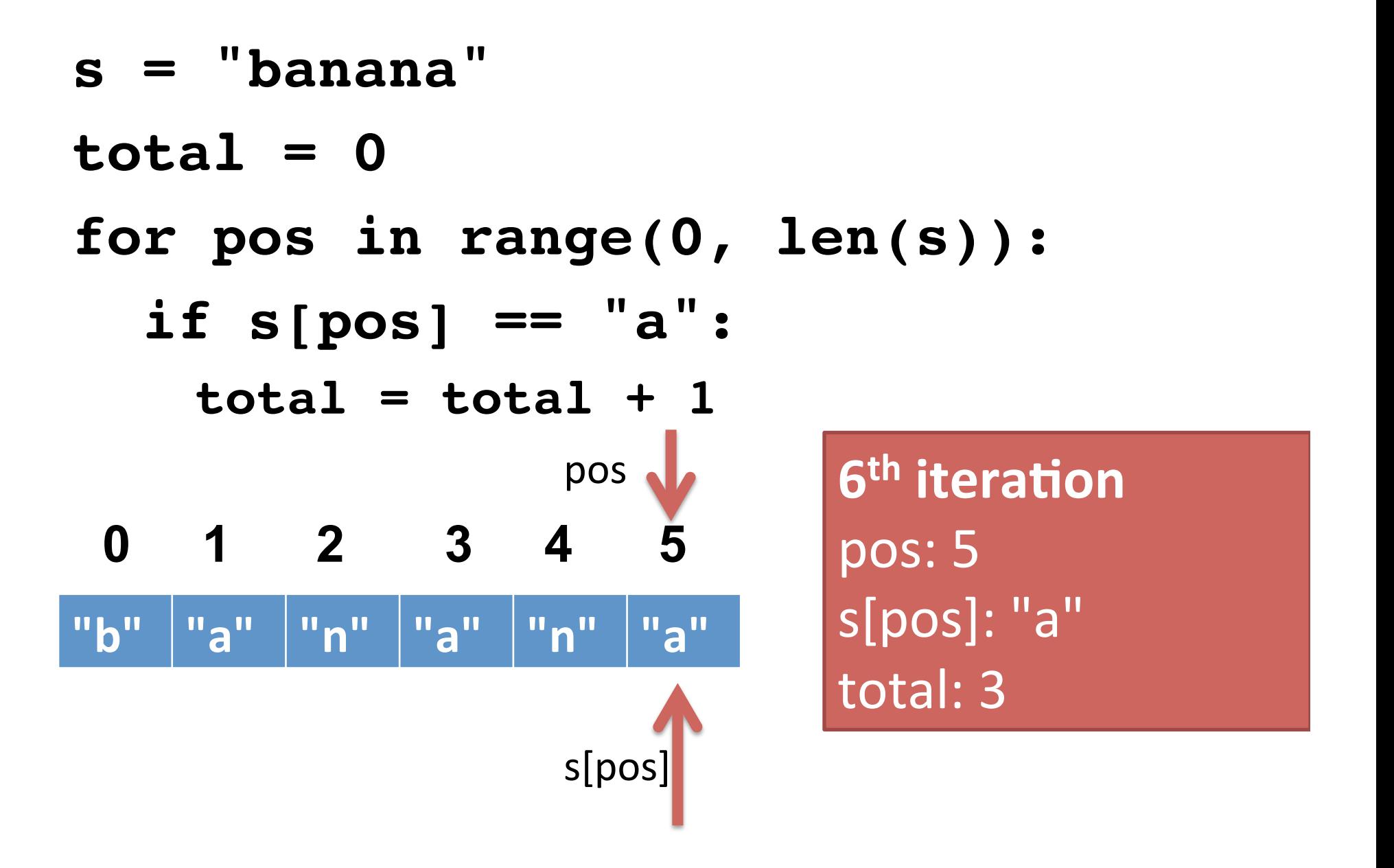

#### Algorithm -> Function

• Counting the number of a certain character in a string seems like a good candidate for a function.

```
def count_a(s):
  \text{total} = 0 for pos in range(0, len(s)):
     if s[pos] == "a" 
      total = total + 1 return total
```

```
def count_a(s):
  \text{total} = 0 for pos in range(0, len(s)):
     if s[pos] == "a":
      total = counter + 1 return counter
def main():
   name = input("What is your name? ")
   freq = count_a(name)
   print("Your name has", freq, "A's in it.")
```
- Step 1: Change the count function so it takes a second argument called **letter**. The function should count the number of times that **letter** occurs in the string (instead of only lowercase a's).
- Step 2: Change the main function so that the user can type in their name and a letter and the program prints the frequency of that letter in their name.
- **Challenge**: Write a function count dups that counts (and returns) all occurrences of consecutive duplicated letters in a string.

 $-e.g.,$  count dups("balloon") returns 2.

Not all string problems are solved with for loops.

**def get\_initial(firstname):**  $first$   $init$  =  $first$  $ame[0]$  **return first\_init**

### String Concatenation

- Combines two strings into a new, longer string.
- Uses the same plus sign as addition.
- **s1 = "CS141"**
- **s2 = "rocks!"**
- **bigstring = s1 + s2**

**print(bigstring)**

**# prints CS141rocks!**

#### String Concatenation

- Unlike print(), string concatenation does not put spaces between your strings.
- **s1 = "CS141"**
- **s2 = "rocks!"**

**bigstring = s1 + " " + s2**

**print(bigstring)**

**# prints CS141 rocks!**

# Sample problem

- All professor email addresses at Rhodes are constructed from the professor's last name, followed by the initial letter of their first name.
- We want to design a function that takes a prof's first and last name and returns their email address.

```
def make_prof_email(first, last):
   init = first[0]
   address = last + init + "@rhodes.edu"
   return address
def main():
   firstname = input("First name: ")
```

```
 lastname = input("Last name: ")
 addr = make_prof_email(firstname, lastname)
 print("Email:", addr)
```
# You try it

- Write a function make student email that creates (and returns) a student email address.
- The function should take four parameters: first name, last name, middle name, and class year.
- Challenge: Modify the function so it takes only two parameters: someone's full name (one string with first, middle, and last names within it) and class year.
- A fundamental problem when using strings is computing a **substring**, or a string **slice**.
- We want to tell Python
	- $-$  take some string,
	- $-$  give me all the characters starting from one index,
	- $-$  and ending at another index.
- Fortunately, this is built into Python!
- Two ways to use square brackets.
- 1 number inside the brackets:
	- returns *exactly one* character of a string.
	- $-$  if s = "Computer, then s[0] returns "C"
- 2 numbers inside the brackets:

 $-$  returns a *substring* or string *slice*.

**s[a:b]** gives you a string slice of string s starting from index **a** and ending at index **b**-1.

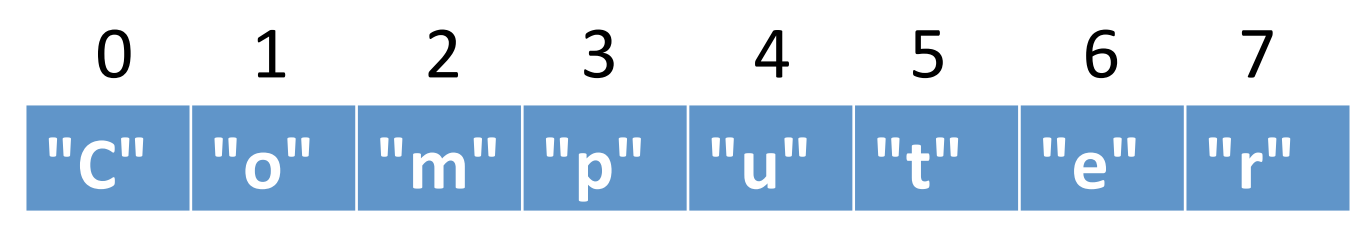

 $s[0:1]$  -> "C" just like  $s[0]$ 

$$
s[0:2] \rightarrow "Co"
$$

- $s[0:7] \rightarrow$  "Compute"
- $s[3:6] \rightarrow "put"$
- $s[0:8] \rightarrow$  "Computer"

### More fun with indices

- Indices can also be negative.
- A negative index counts from the right side of the string, rather than the left.

```
s = "Computer"
```
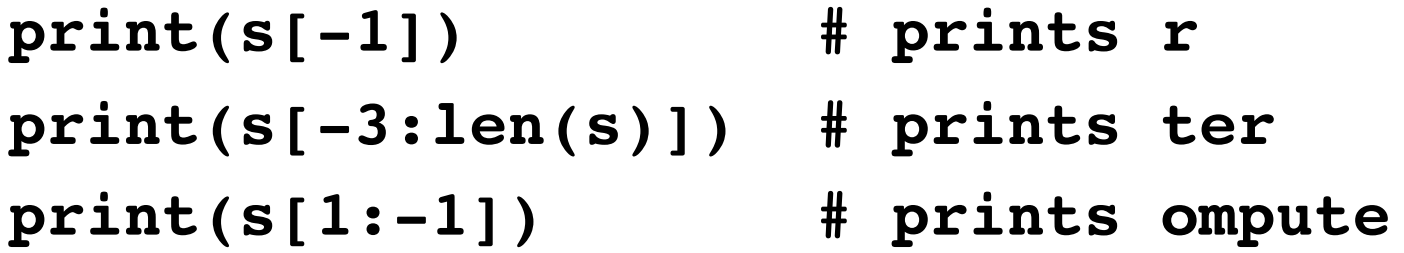

- Slices don't need both left and right indices.
- Missing left index:

 $-$  Python assumes you meant 0 [far left of string]

• Missing right index:

– Python assumes you meant len(s) [far right of string]

```
s = "Computer"
print(s[1:]) # prints omputer
print(s[:5]) # prints Compu
print(s[-2:]) # prints er
```
#### Indices don't have to be literal numbers

Say we have this code:

**name = input("type in your name: ") x = int(len(s) / 2)**

**print(name[0:x])**

What does this print?